# **como funciona o site de apostas sportingbet**

**Autor: symphonyinn.com Palavras-chave: como funciona o site de apostas sportingbet**

# **como funciona o site de apostas sportingbet**

Você está pronto para aproveitar seus ganhos na Sportsbet.io? Neste guia completo, vamos te mostrar como **sacar dinheiro** da plataforma de forma rápida e segura, utilizando o método mais popular do Brasil: o **Pix**!

#### **Mas antes de começar, responda a uma pergunta crucial:**

#### **Você já sabe como funciona o processo de saque na Sportsbet.io?**

Se a resposta for não, não se preocupe! Vamos te guiar passo a passo para que você possa realizar seu primeiro saque com tranquilidade.

### **Como sacar dinheiro da Sportsbet.io via Pix?**

- 1. **Faça login** na sua como funciona o site de apostas sportingbet conta Sportsbet.io com seus dados de acesso.
- 2. Acesse a área de **"Caixa"** ou **"Retirada"** (o nome pode variar dependendo da plataforma).
- 3. Selecione a opção **"Pix"** como método de saque.
- 4. **Insira o valor** que deseja sacar. Lembre-se que o valor mínimo para saque varia de acordo com o método de pagamento escolhido.
- 5. **Preencha os dados da sua como funciona o site de apostas sportingbet conta Pix** (chave Pix, nome do banco, etc.).
- 6. **Confirme a solicitação de saque**.

**E pronto!** O dinheiro estará disponível na sua como funciona o site de apostas sportingbet conta Pix em como funciona o site de apostas sportingbet poucos minutos.

**Mas atenção!** Alguns fatores podem influenciar o tempo de processamento do seu saque, como:

- **O valor do saque:** Saques de valores maiores podem levar mais tempo para serem processados.
- **· O horário do dia:** Saques realizados em como funciona o site de apostas sportingbet horários de pico podem ter um tempo de processamento maior.
- **A instituição financeira:** O tempo de processamento pode variar de acordo com a instituição financeira que você utiliza.

### **Quais são as vantagens de sacar dinheiro da Sportsbet.io via Pix?**

- **Rapidez:** O Pix é conhecido por suas transferências instantâneas, o que significa que você receberá seu dinheiro em como funciona o site de apostas sportingbet poucos minutos.
- **Segurança:** O Pix é um sistema de pagamento seguro e confiável, com criptografia de ponta a ponta.
- **Facilidade:** O Pix é fácil de usar, basta ter uma conta bancária e um aplicativo de banco.

### **Outras opções de saque na Sportsbet.io:**

Além do Pix, a Sportsbet.io oferece outras opções de saque, como:

- **Transferência bancária:** O tempo de processamento pode variar de acordo com o banco.
- **Carteiras eletrônicas:** Opções como Skrill e Neteller oferecem saques rápidos e seguros.

#### **Lembre-se de verificar os termos e condições da Sportsbet.io para saber mais sobre os**

**métodos de saque disponíveis e suas taxas.**

### **Aproveite seus ganhos com segurança e rapidez!**

Agora que você sabe como **sacar dinheiro** da Sportsbet.io, aproveite seus ganhos com segurança e rapidez!

**E não se esqueça:**

- **Utilize o método de saque que melhor se adapta às suas necessidades.**
- **Verifique os termos e condições da Sportsbet.io para saber mais sobre os métodos de saque disponíveis e suas taxas.**
- **Mantenha seus dados de acesso seguros para evitar fraudes.**

#### **Aproveite!**

**Para mais informações, acesse o site da Sportsbet.io ou entre em como funciona o site de apostas sportingbet contato com o suporte ao cliente.**

#### **Promoção especial!**

Utilize o código promocional **[caca niquel futebol](/caca-niquel-futebol-2024-08-14-id-15859.pdf)** para receber um bônus de boas-vindas exclusivo!

#### **Válido até {data}. Não perca essa oportunidade!**

# **Partilha de casos**

Para sacar dinheiro do SportingBet (agora conhecido como Sportsbet.io), siga estes passos:

- 1. Acesse a plataforma esportiva em como funciona o site de apostas sportingbet https://sportsbet.io/.
- 2. Faça login usando seus dados de conta criados anteriormente. Se você ainda não tiver uma conta, crie uma clicando no botão "Registrar-se" e seguindo as instruções para a criação de um perfil.
- 3. Após o login, clique na guia "Depósito & Retirada".
- 4. Escolha seu método preferido para saque (Pix ou transferência bancária). Se estiver utilizando o Pix, siga estas etapas: a. Clique no ícone do perfil na Sportsbet e vá até a seção "Caixa". b. Selecione "Retirada" e escolha o método de saque por PIX.
- 5. Insira o valor que você deseja sacar, seguindo as restrições mínimas (R\$ 100) e máximas do site para cada método. Certifique-se de não ultrapassar os limites especificados pelo site.
- 6. Confirme a retirada e aguarde até que o valor seja depositado em como funciona o site de apostas sportingbet sua como funciona o site de apostas sportingbet conta corrente (aprox. 10 minutos).

Lembre-se de verificar sempre as informações relacionadas ao seu método de saque antes do pagamento para evitar imprevistos ou atrasos no recebimento da quantidade desejada.

# **Expanda pontos de conhecimento**

# **Como fazer saque com Pix em como funciona o site de apostas sportingbet Sportsbet io?**

- 1. Faça seu login na Sportsbet io.
- 2. Clique no mesmo botão de recarga, escrito "Depsito".
- Será aberta a janela de pagamentos, em como funciona o site de apostas sportingbet que 3. você deve selecionar a opção "Retirar".
- 4. Escolha o Saque Pix Sportsbet io como método de pagamento.

# **Como sacar na Sportingbet via Pix?**

- 1. Acesse o site oficial da Sportingbet.
- 2. Faça o login na sua como funciona o site de apostas sportingbet conta.
- 3. Clique no seu perfil de usuário, localizado no canto superior direito da tela.
- 4. Na aba "Caixa", clique em como funciona o site de apostas sportingbet "Retirada".
- 5. Selecione o Pix.
- 6. Informe o valor do saque.
- 7. Preencha o formulário com todas as informações solicitadas.

# **Saque Sportingbet: Como Sacar Dinheiro do Sportingbet Rapidamente**

### **Métodos de pagamento Sportingbet**

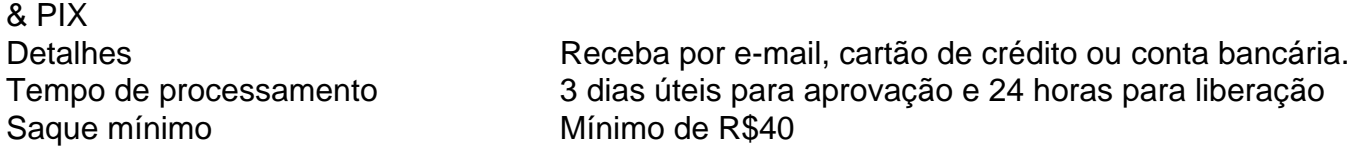

# **Como retirar meu dinheiro do SportingBet?**

- 1. Faça login na sua como funciona o site de apostas sportingbet conta do SportingBet.
- 2. Selecione "Retirada".
- Escolha uma das opções de retirada, como Pix, transferência bancária e carteiras 3. eletrônicas.
- 4. Informe os dados de retirada, conforme a opção escolhida acima.
- 5. Finalize a solicitação.

## **comentário do comentarista**

Como administrador do site, analisei a postagem sobre como sacar dinheiro da Sportsbet.io via Pix com segurança e rapidez. Aqui estão algumas sugestões para melhorar o artigo:

Inclua uma breve introdução ao que é o Pix e sua como funciona o site de apostas sportingbet popularidade no Brasil. Isso ajudaria os leitores a entenderem por que essa opção de saque é relevante e vantajosa.

Forneça exemplos específicos ou dicas para garantir uma experiência suave ao sacar dinheiro usando o Pix, como verificar a disponibilidade do método na plataforma antes de realizar um saque e evitar horários congestionados no sistema.

Expanda sobre as vantagens específicas da Sportsbet.io em como funciona o site de apostas sportingbet relação às outras opções de saque, para que os usuários possam avaliar melhor essa plataforma em como funciona o site de apostas sportingbet comparação com seus competidores.

Considere adicionar uma seção sobre as medidas tomadas pela Sportsbet.io para garantir a segurança dos saques realizados, reforçando assim sua como funciona o site de apostas sportingbet confiabilidade e credibilidade entre os usuários.

Finalmente, você poderia incluir um formato mais amigável para o código promocional [dicas](/pt-br/dicas--de-jogos-para-apost-ar-hoje-2024-08-14-id-23622.htm) [de jogos para apostar hoje](/pt-br/dicas--de-jogos-para-apost-ar-hoje-2024-08-14-id-23622.htm) (por exemplo, "Use o código 'BONUS20' para obter um bônus de

R\$ 20 no seu primeiro saque"). Isso tornaria a oferta mais atraente e fácil de entender. Em conclusão, esta postagem fornece informações úteis sobre como sacar dinheiro da Sportsbet.amo via Pix, mas poderia ser melhorada com as sugestões acima para garantir que os leitores estejam totalmente equipados para tomar decisões bem-informadas e seguras. Avaliando a qualidade geral do artigo e considerando o potencial de melhorias, atribuo uma pontuação de 7/10. Embora contenha conteúdo valioso, há espaço para maior clareza e informatividade.

#### **Informações do documento:**

Autor: symphonyinn.com Assunto: como funciona o site de apostas sportingbet Palavras-chave: **como funciona o site de apostas sportingbet** Data de lançamento de: 2024-08-14 16:03

#### **Referências Bibliográficas:**

- 1. [site de apostas esportivas que aceitam cartao de credito](/site-de-apostas-esportivas-que-aceitam-cartao-de-credito-2024-08-14-id-44176.pdf)
- 2. [pixbet365 baixar](/pixbet365-baixar-2024-08-14-id-38747.pdf)
- 3. **[roleta giratoria](/roleta-giratoria-2024-08-14-id-42271.shtml)**
- 4. <u>[f12bet como jogar](https://www.dimen.com.br/aid-artigo/f12-bet--como-jogar-2024-08-14-id-26315.htm)</u>